# **Acknowledgment of Service (Part 8 claim)**

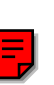

click here to clear all text after printing

**You should read the 'notes for defendant' attached to the claim form which will tell you how to complete this form, and when and where to send it.**

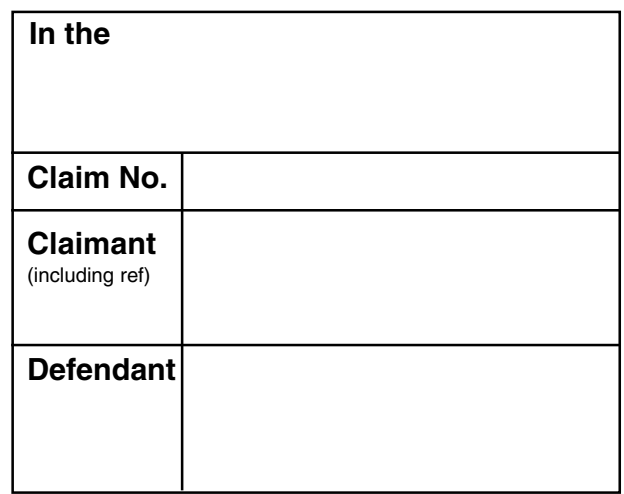

Tick and complete sections A - E as appropriate. **In all cases** you must complete sections F and G

#### **Section A**

 $\Box$  **I do not** intend to contest this claim

Give details of any order, direction, etc. you are seeking from the court.

### **Section B**

 $\Box$  I intend to contest this claim

Give brief details of any different remedy you are seeking.

### **Section C**

 $\perp$ 

I intend to dispute the court's jurisdiction *(Please note, any application must be filed within 14 days of the date on which you file this acknowledgment of service)*

The court office at

**N210** Acknowledgment of Service (CPR Part 8) (3.01) *Printed on behalf of The Court Service* is open between 10 am and 4 pm Monday to Friday. When corresponding with the court, please address forms or letters to the Court Manager and quote the claim number.

**Claim No.**

## **Section D**

 $\Box$ I object to the claimant issuing under this procedure

My reasons for objecting are:

## **Section E**

 $\Box$ 

I intend to rely on written evidence

My written evidence:

 $\Box$  is filed with this form

 $\Box$  will be filed within 14 days as agreed with the other party(ies). A copy of the written agreement is attached to this form

## **Section F**

Full name of defendant filing this acknowledgment

### **Section G**

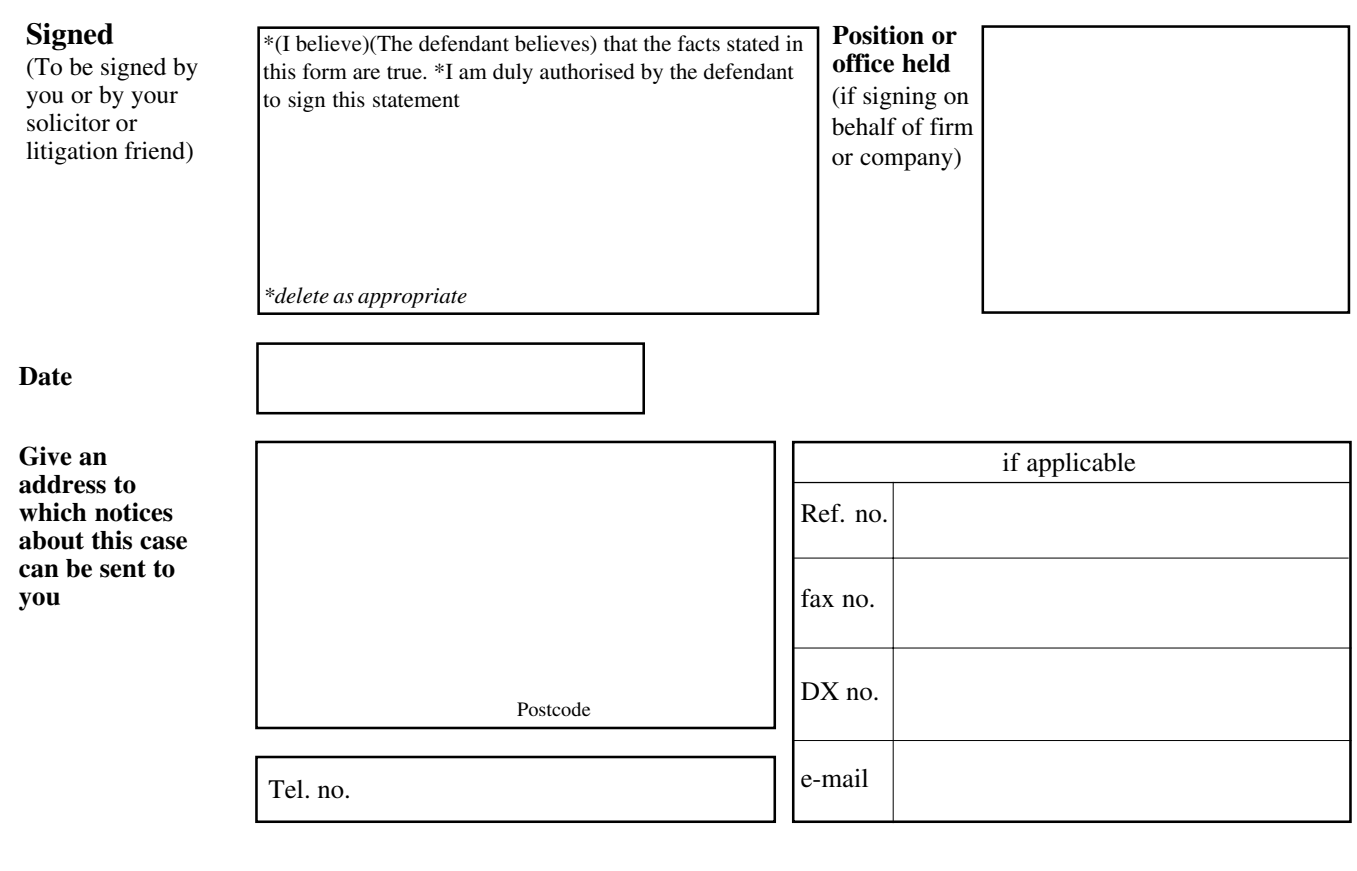